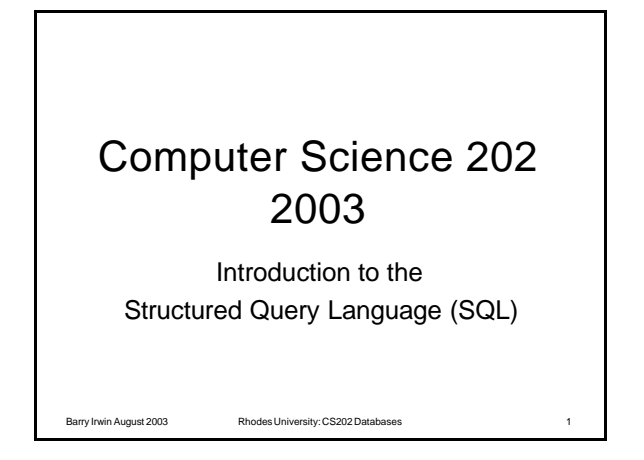

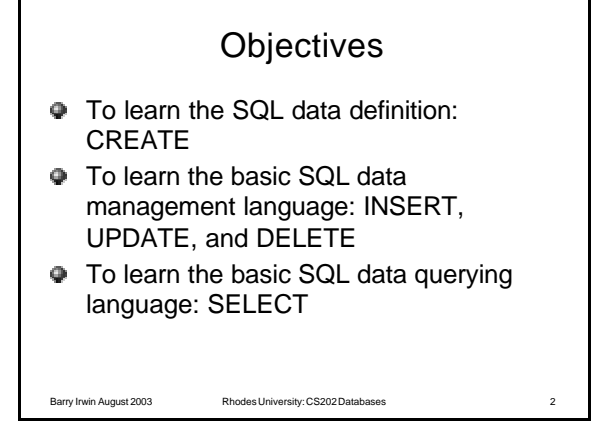

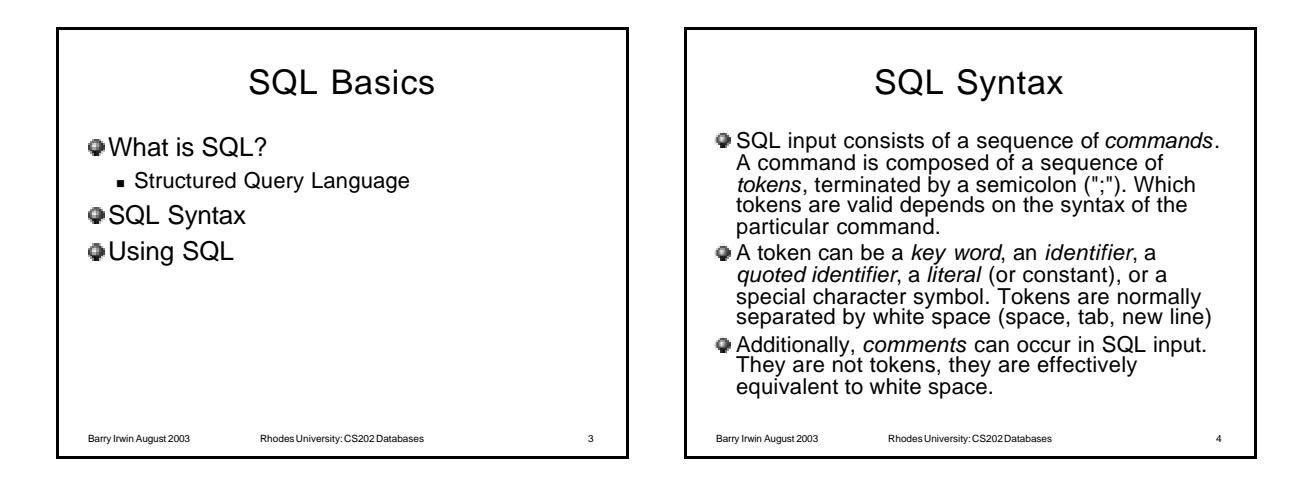

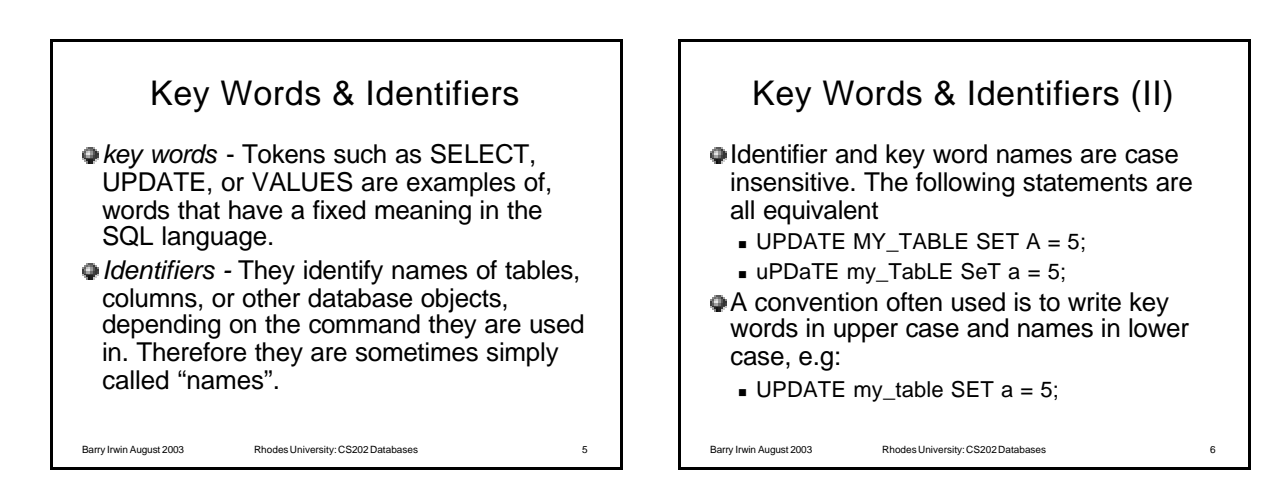

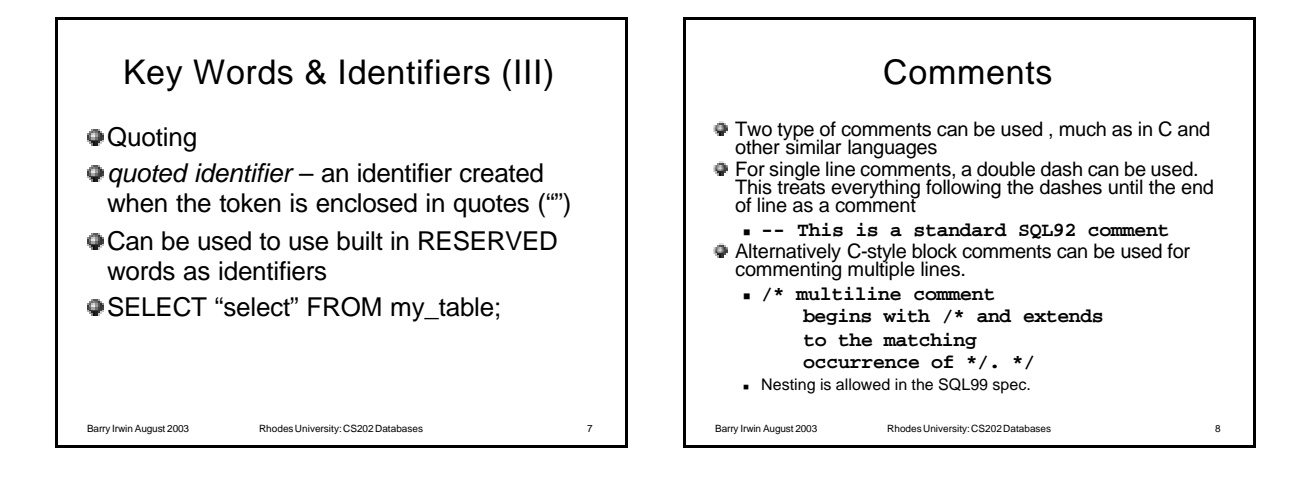

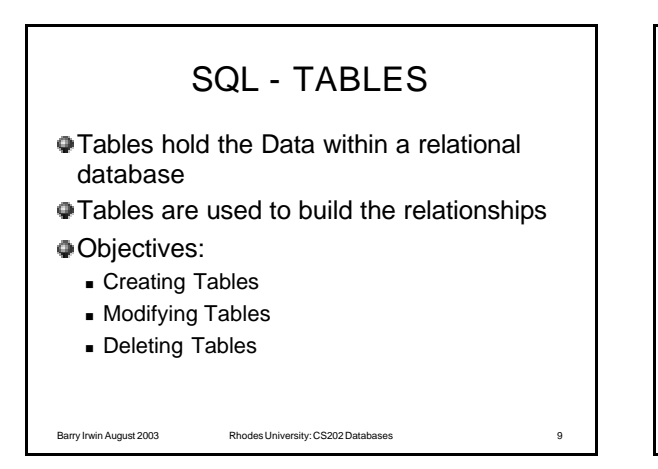

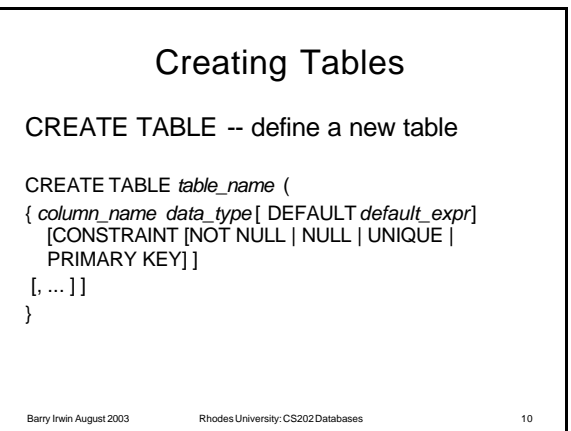

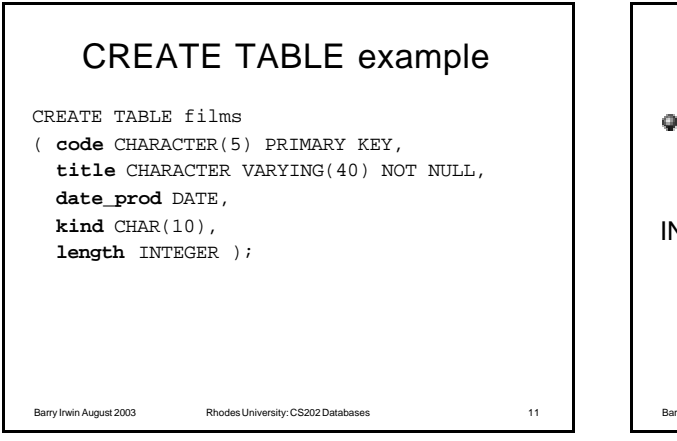

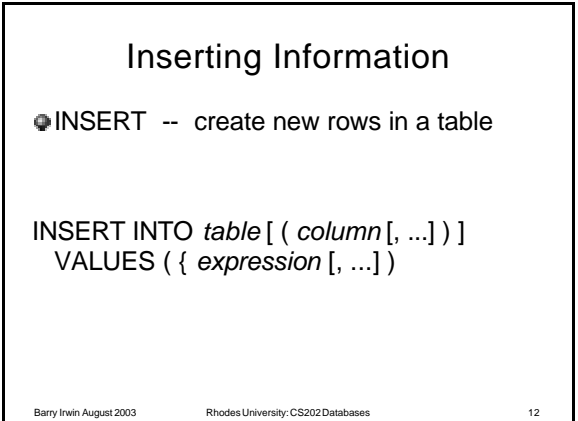

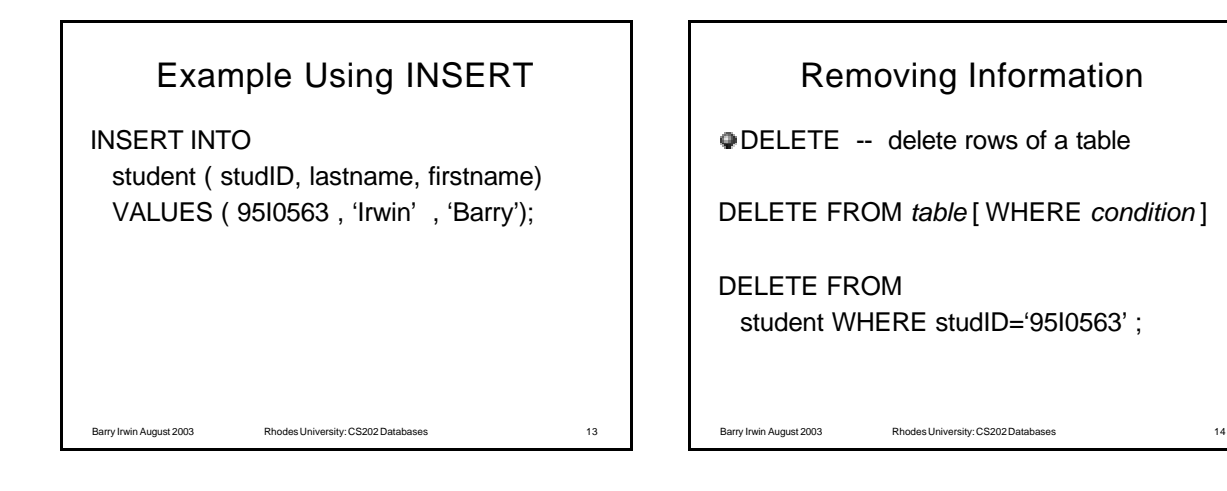

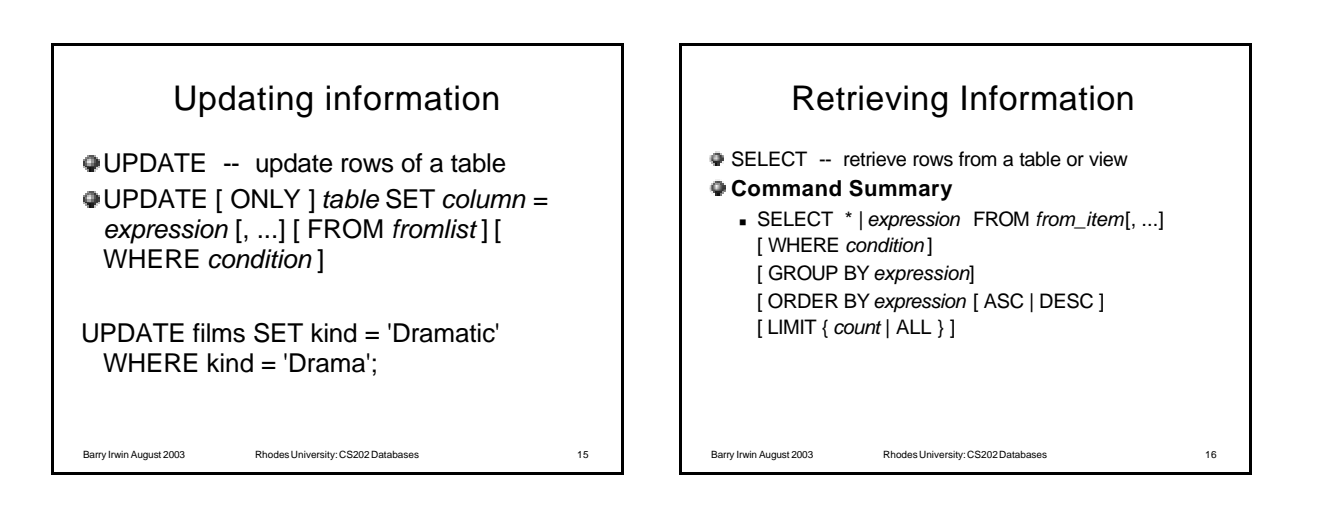

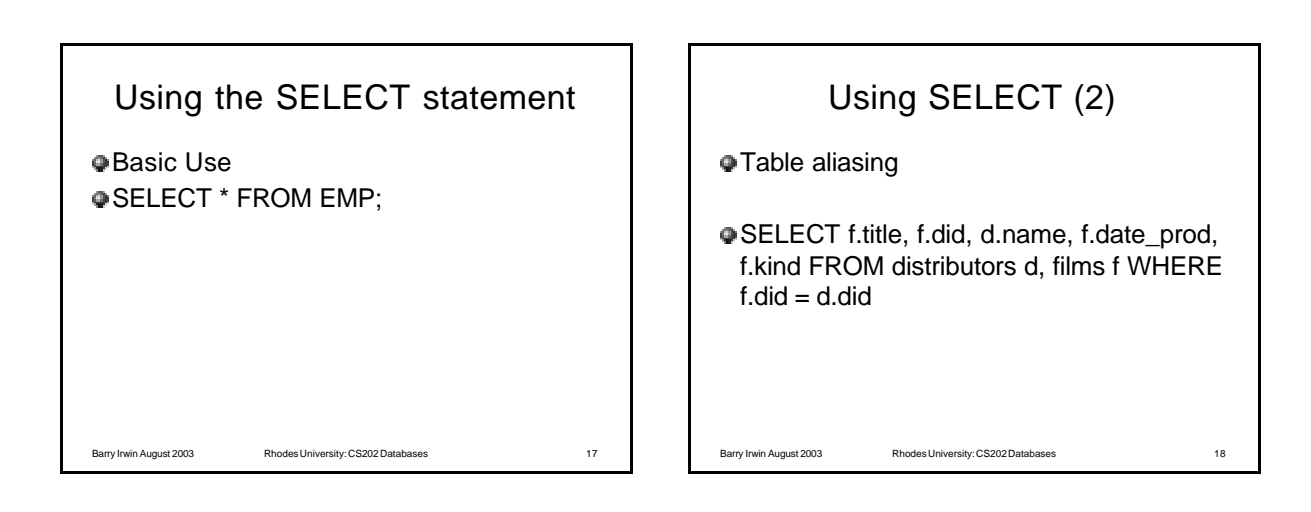

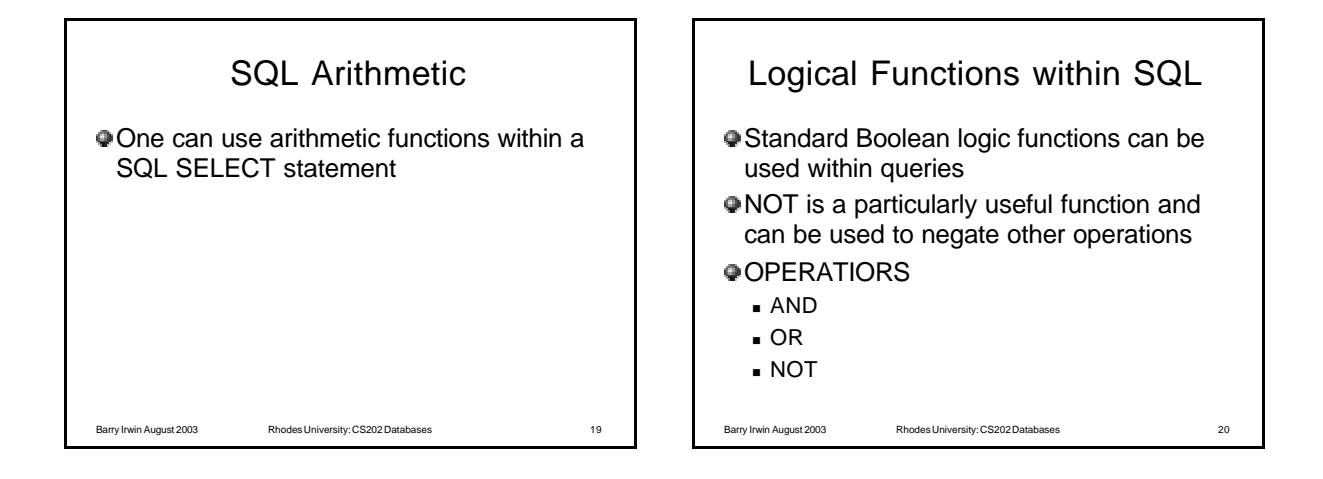

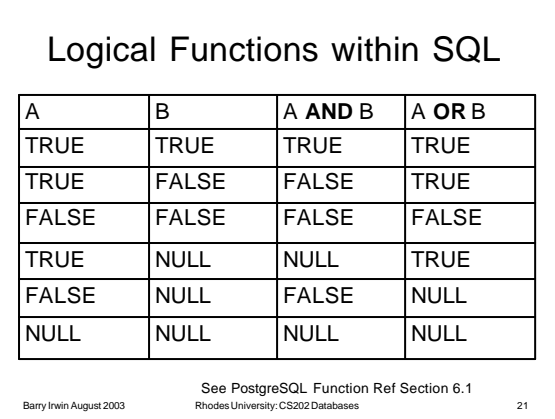

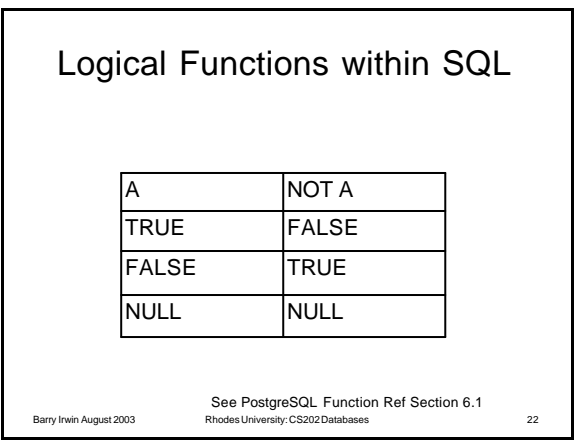

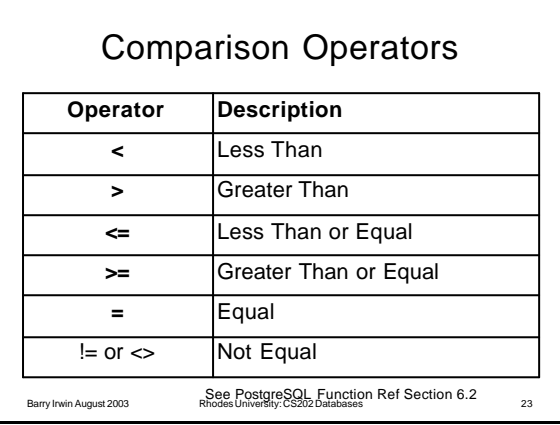

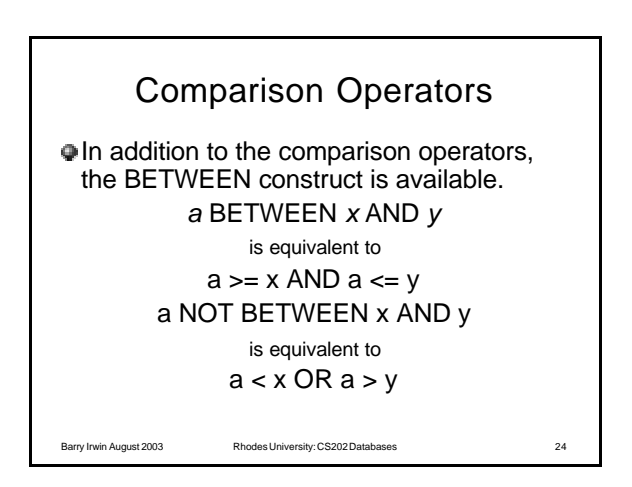

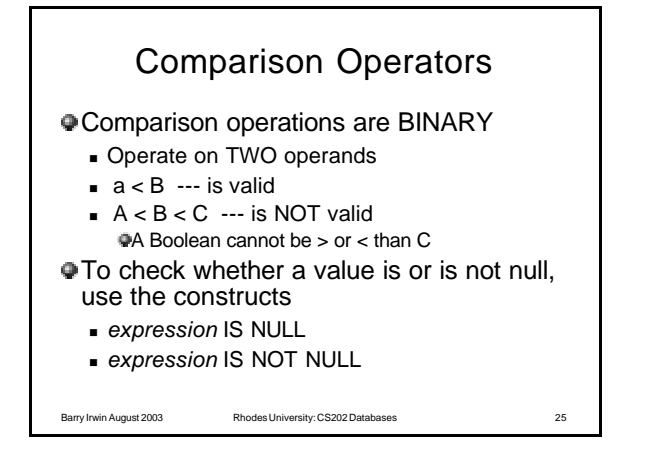

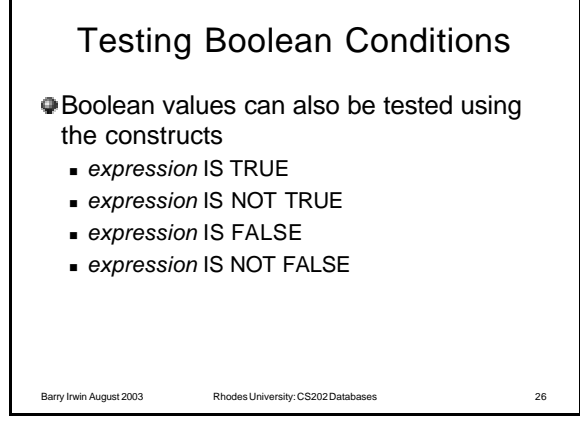

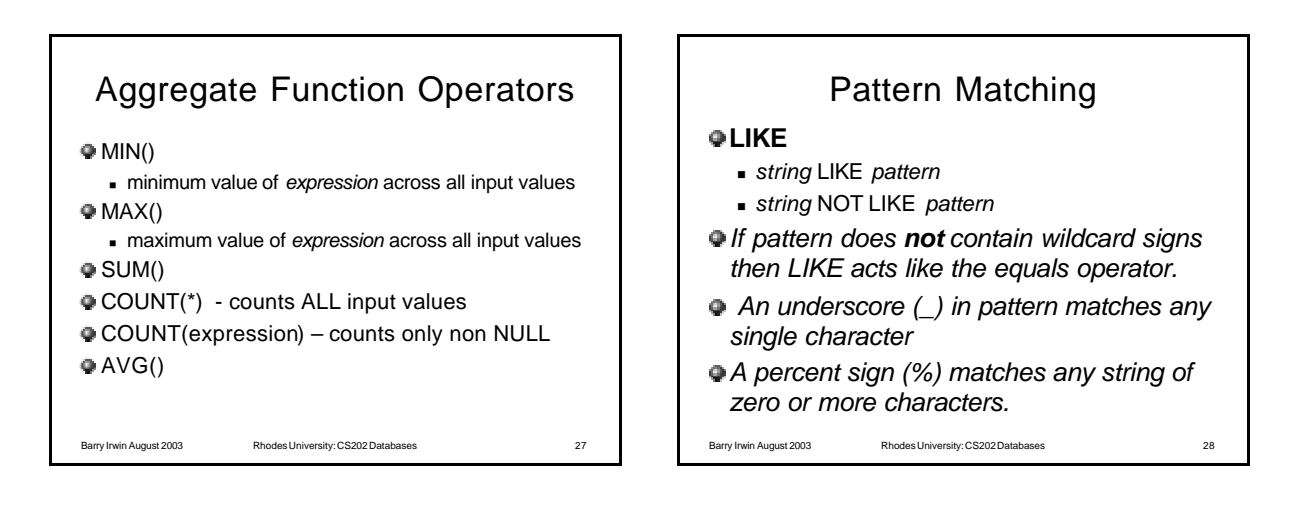

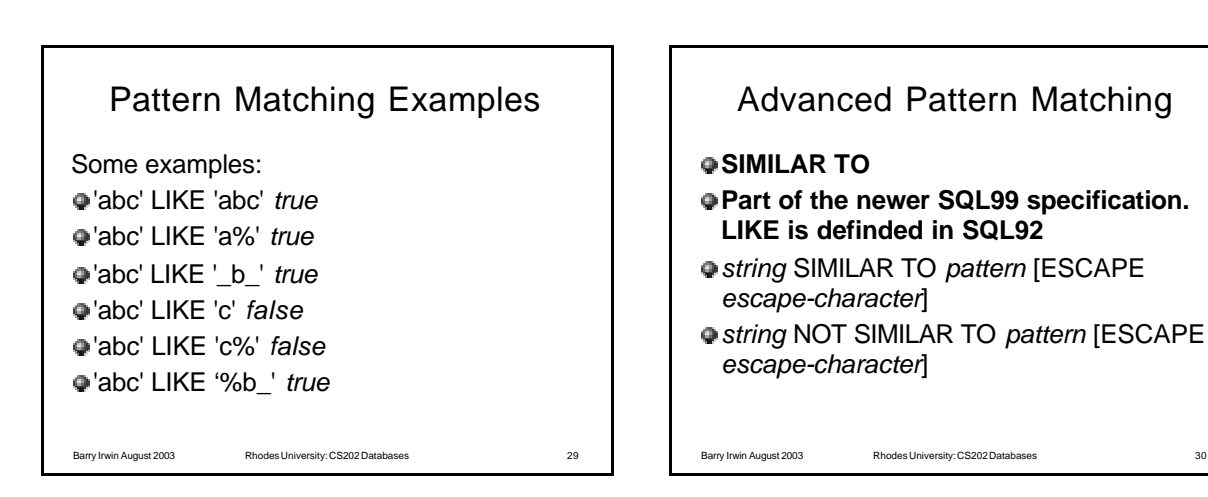

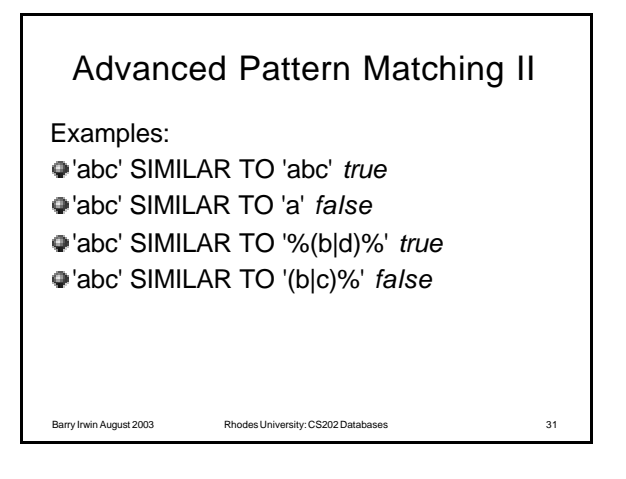

![](_page_5_Picture_319.jpeg)

![](_page_5_Picture_2.jpeg)

Barry Irwin August 2003 Rhodes University: CS202 Databases 33

Barry Irwin August 2003 Rhodes University: CS202 Databases 35

ø

a ä

![](_page_5_Picture_3.jpeg)

![](_page_5_Picture_320.jpeg)

# SQL Data Types

![](_page_5_Picture_321.jpeg)

### Esoteric Data Types

![](_page_6_Picture_340.jpeg)

# SQL Compatibility

The following generic types are generally supported across all SQL implementations *bit, bit varying, boolean, char, character varying, character, varchar, date, double* 

*precision, integer, interval, numeric, decimal, real, smallint, time, timestamp*

# Numeric Data Types

#### Integer

- **store whole** numbers, without fractional components
- **n** The type *integer* is the usual choice
- **best balance between range, storage size,** and performance.
- **n** The *smallint* type is generally only used if disk space is at a premium.
- **n** The **bigint** type should only be used if the integer range is not sufficient

Barry Irwin August 2003 Rhodes University: CS202 Databases 39

## Barry Irwin August 2003 Rhodes University: CS202 Databases 40 Numeric Data Types Arbitrary Precision Numbers The scale of a numeric is the count of decimal digits in the fractional part, to the right of the decimal point. The precision of a numeric is the total count of significant digits in the whole number, that is, the number of digits to both sides of the decimal point.  $S$ o the number 23.5141 has a precision of 6 and a scale of 4. Integers can be considered to have a scale of zero.

![](_page_6_Figure_15.jpeg)

![](_page_6_Figure_16.jpeg)

![](_page_7_Figure_0.jpeg)

![](_page_7_Picture_315.jpeg)

![](_page_7_Figure_2.jpeg)

![](_page_7_Picture_316.jpeg)

![](_page_7_Figure_4.jpeg)

![](_page_8_Picture_0.jpeg)

![](_page_8_Picture_1.jpeg)

![](_page_8_Figure_2.jpeg)

![](_page_8_Picture_3.jpeg)

![](_page_8_Picture_254.jpeg)

![](_page_8_Figure_5.jpeg)

![](_page_9_Picture_251.jpeg)

![](_page_9_Figure_1.jpeg)

![](_page_9_Picture_2.jpeg)

![](_page_9_Picture_252.jpeg)

![](_page_9_Picture_4.jpeg)

![](_page_10_Figure_0.jpeg)

![](_page_10_Figure_1.jpeg)

![](_page_10_Figure_2.jpeg)

![](_page_10_Figure_3.jpeg)

![](_page_11_Figure_0.jpeg)

![](_page_11_Figure_1.jpeg)

Barry Irwin August 2003 Rhodes University: CS202 Databases 69

Barry Irwin August 2003 Rhodes University: CS202 Databases 70 Index Performance Testing Difficult to formulate a general procedure for determining which indexes to set up. A good deal of experimentation will be necessary in most cases.

![](_page_11_Figure_5.jpeg)

### Advanced Indexes **PostgreSQL** provides several index types: <sup>n</sup> B-tree R-tree <sup>n</sup> GiST <sup>n</sup> Hash. Each index type is more appropriate for a particular query type because of the algorithm it uses. By default, the CREATE INDEX command will create a B-tree index ö. The PostgreSQL query optimizer will consider using a B-tree index whenever an indexed column is involved in a comparison using one of these operators:  $\langle \langle \langle \langle \langle \rangle \rangle \rangle \rangle = \langle \langle \langle \rangle \rangle \rangle = \langle \langle \rangle \rangle$ R-tree indexes are especially suited for spatial data. The PostgreSQL query<br>optimizer will consider using an R-tree index whenever an indexed column<br>is involved in a comparison using one of these operators: <sup>n</sup> <<, &<, &>, >>, @, ~=, && The query optimizer will consider using a hash index whenever an indexed column is involved in a comparison using the = operator. ö.

![](_page_12_Figure_0.jpeg)

![](_page_12_Figure_1.jpeg)

![](_page_12_Figure_2.jpeg)